*Role and Implementation of Electronic Portfolios: Digital Stories and Web 2.0*

Helen C. Barrett, Ph.D. Researcher and Consultant Electronic Portfolios and Digital Storytelling for Lifelong and Life Wide Learning

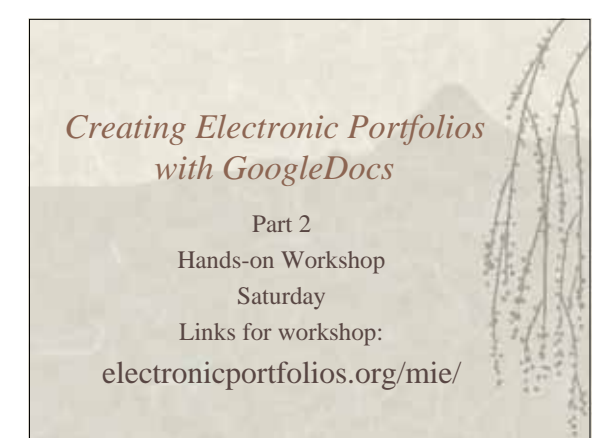

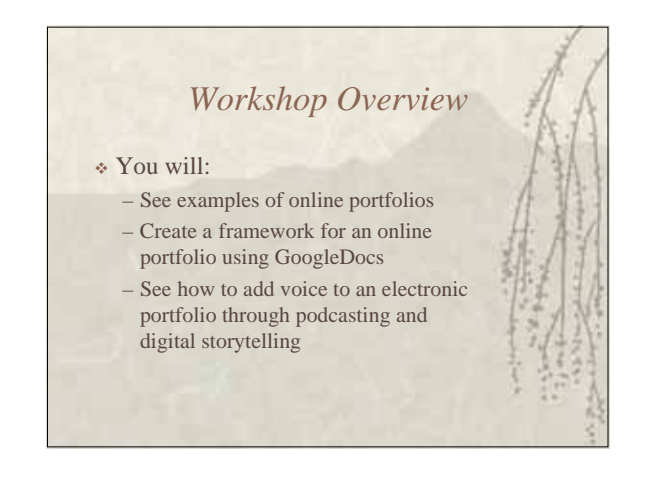

## *Introductions and Essential Questions from audience*

 What are your questions about constructing electronic portfolios?

## *Discussion and demonstration: Online Electronic Portfolios*

- Show my GoogleDocs portfolio and a few of the other portfolios that I have created with other tools
- Show the sample portfolio that we will be creating together with GoogleDocs

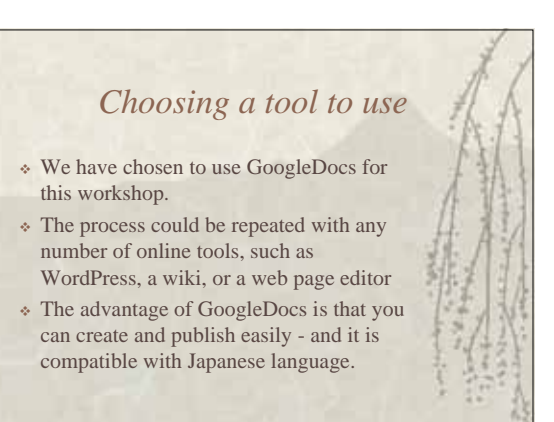

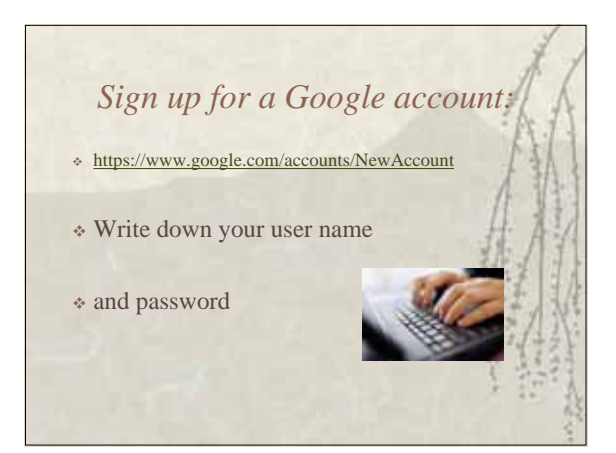

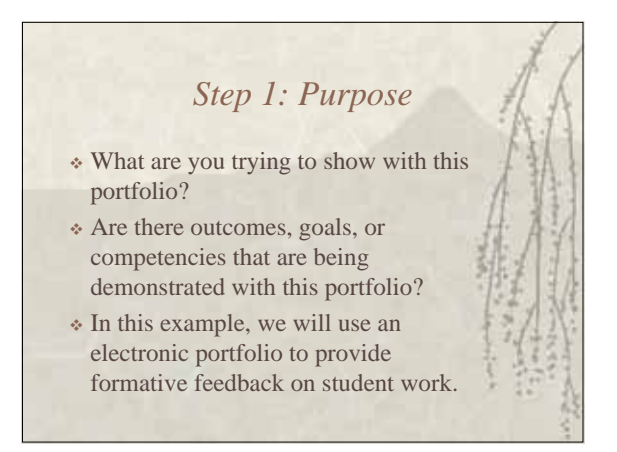

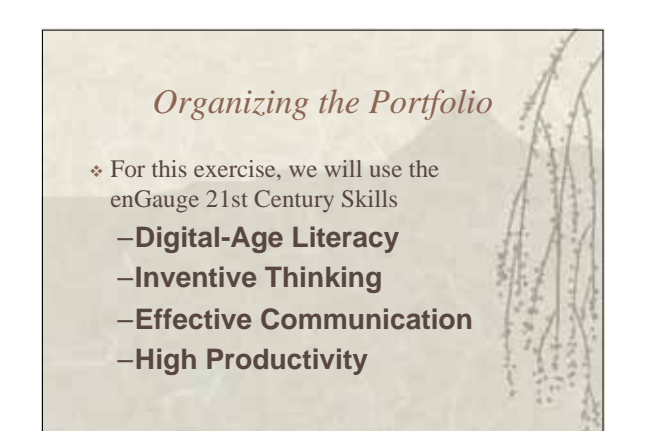

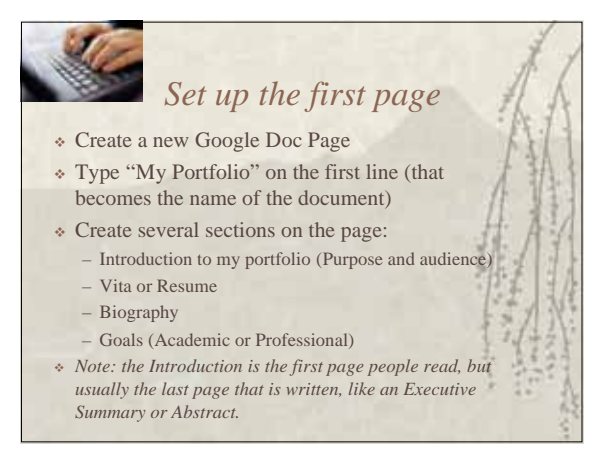

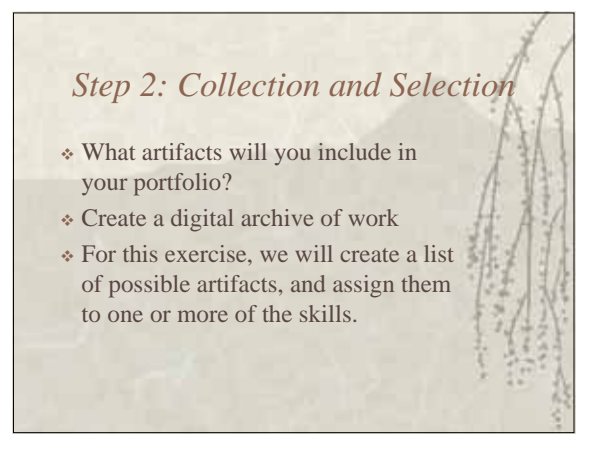

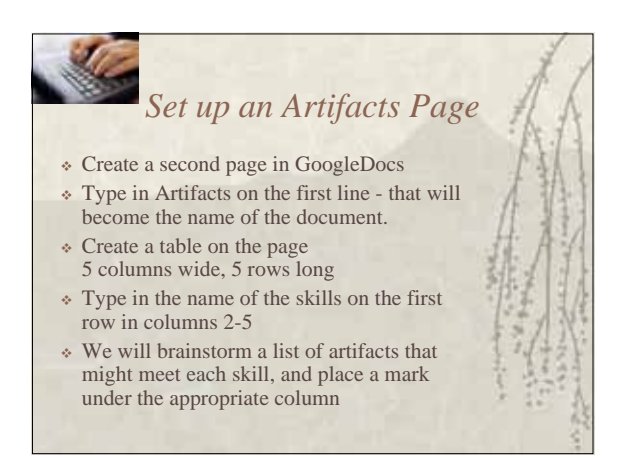

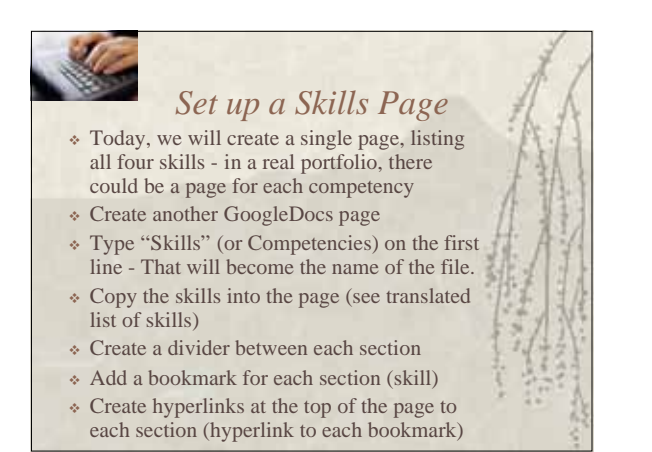

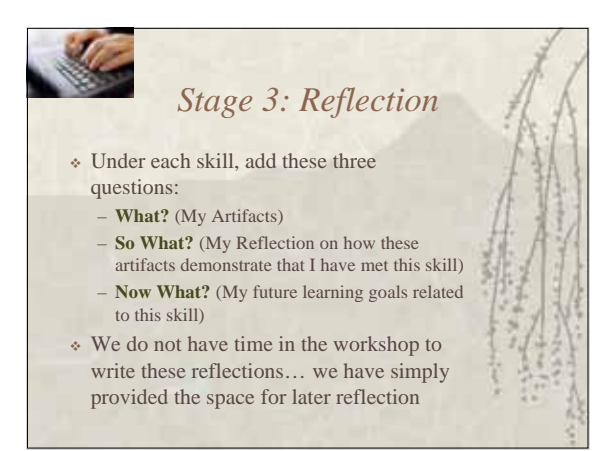

![](_page_2_Picture_2.jpeg)

![](_page_2_Picture_3.jpeg)

![](_page_2_Picture_4.jpeg)

![](_page_2_Picture_5.jpeg)

![](_page_3_Picture_0.jpeg)

![](_page_3_Picture_1.jpeg)

![](_page_3_Picture_2.jpeg)

![](_page_3_Figure_3.jpeg)

![](_page_3_Figure_4.jpeg)

![](_page_3_Figure_5.jpeg)

![](_page_3_Figure_6.jpeg)

![](_page_4_Figure_0.jpeg)

![](_page_4_Figure_1.jpeg)

![](_page_4_Picture_2.jpeg)

![](_page_4_Picture_3.jpeg)

![](_page_4_Figure_4.jpeg)

![](_page_4_Figure_5.jpeg)

![](_page_5_Picture_0.jpeg)

![](_page_5_Picture_1.jpeg)

![](_page_5_Picture_2.jpeg)

![](_page_5_Figure_3.jpeg)

![](_page_5_Picture_4.jpeg)

![](_page_5_Figure_5.jpeg)

![](_page_6_Figure_0.jpeg)

![](_page_6_Picture_1.jpeg)

![](_page_6_Figure_2.jpeg)

![](_page_6_Picture_3.jpeg)

PrimaryAccess.org

## *Web 2.0 Publishing Tools* Image sharing tools (primarily created to share images online): – Flickr.com, PhotoBucket.com Media publishing services (primarily created to share video online): – vimeo.com, ourmedia.org, youtube.com

![](_page_6_Picture_6.jpeg)

![](_page_6_Picture_7.jpeg)

![](_page_7_Picture_0.jpeg)

![](_page_7_Picture_1.jpeg)